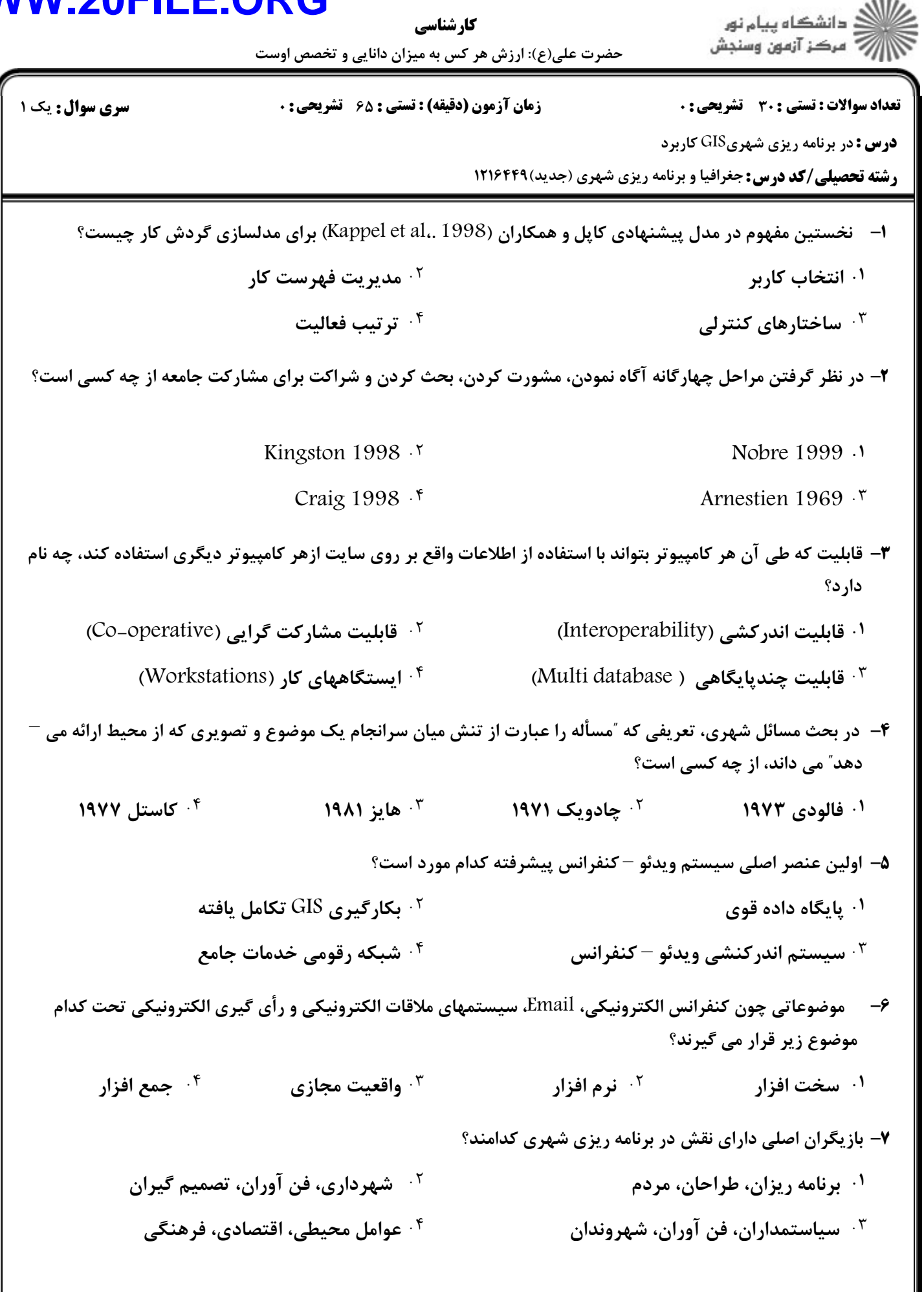

۰

 $\epsilon$ 

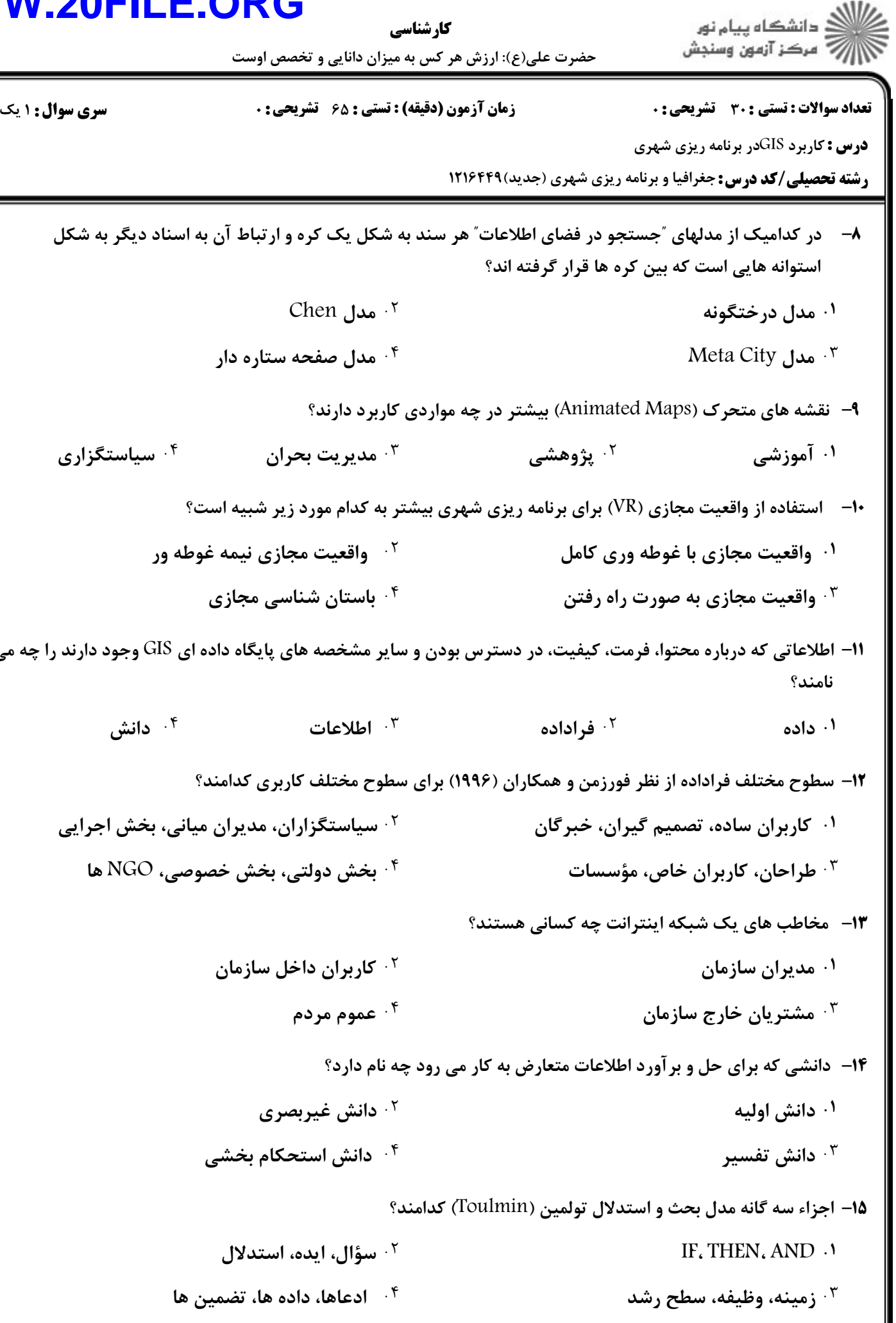

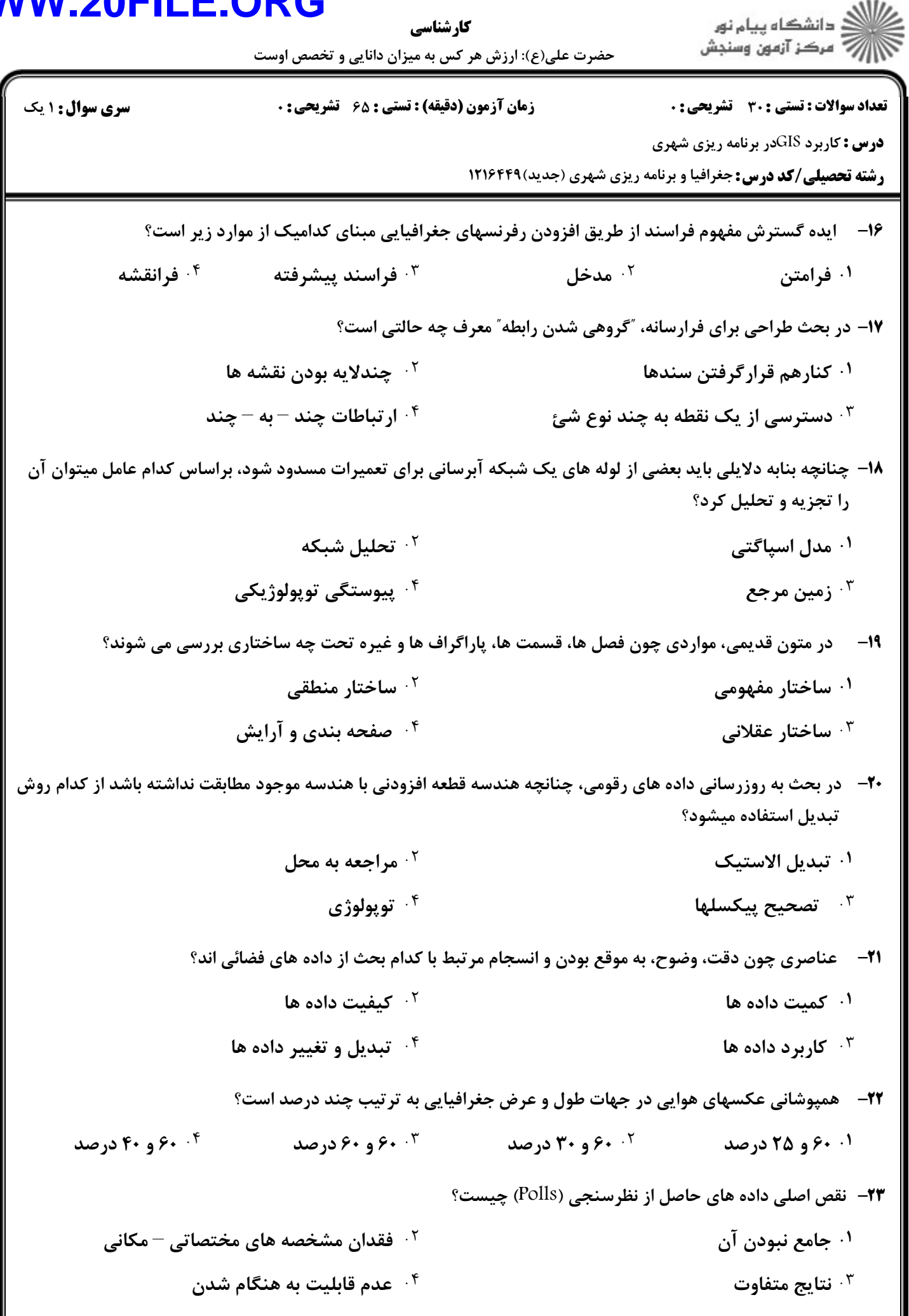

11/1497

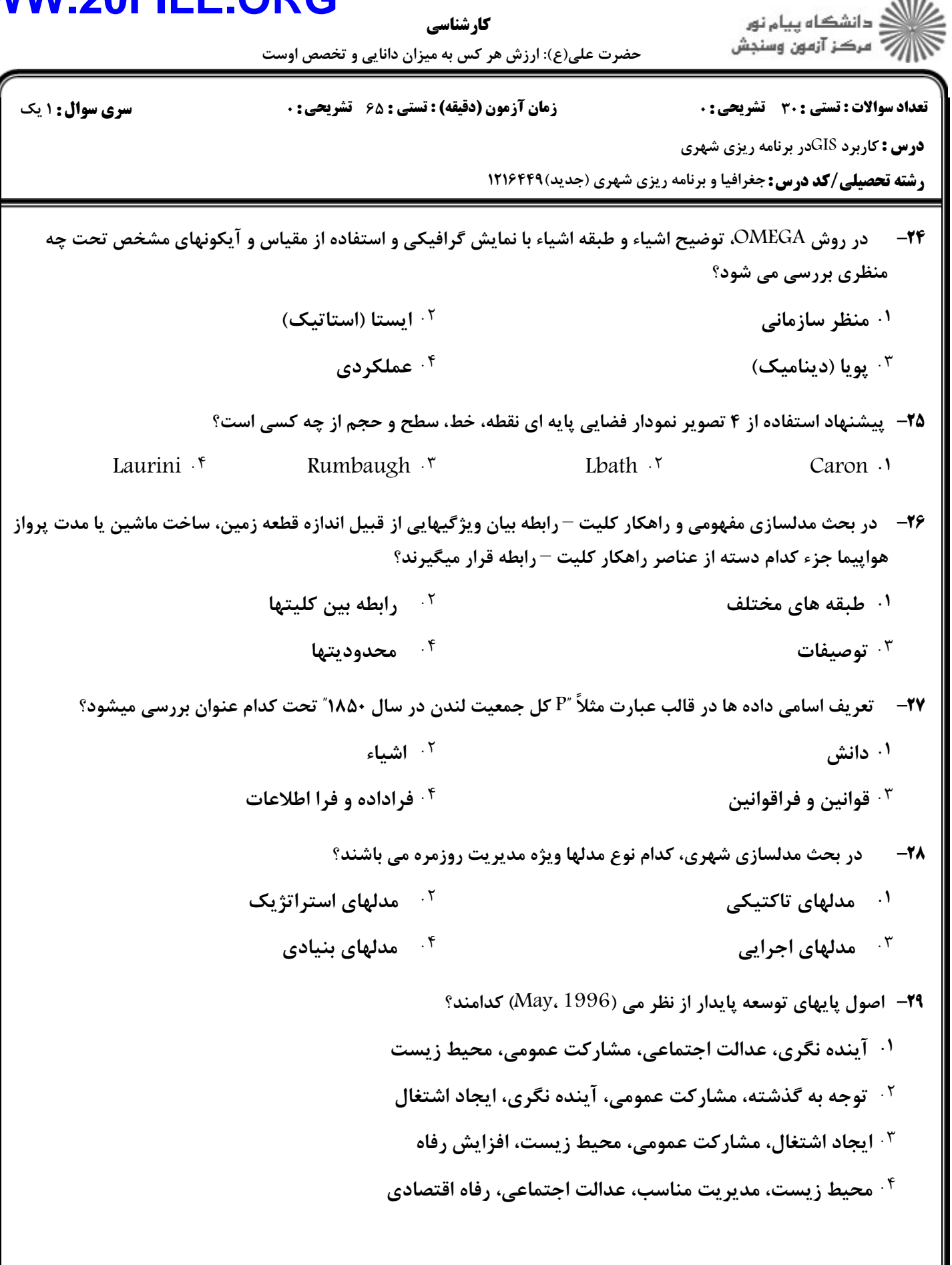

**سری سوال : ۱ یک** 

کارشناسی

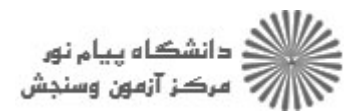

حضرت علی(ع): ارزش هر کس به میزان دانایی و تخصص اوست

زمان آزمون (دقيقه) : تستى : 65 ٪ تشريحي : 0

**تعداد سوالات : تستی : 30 - تشریحی : 0** 

**درس :** کاربرد GISدر برنامه ریزی شهری

**رشته تحصیلی/کد درس:** جغرافیا و برنامه ریزی شهری (جدید) ۱۲۱۶۴۴۹

۳۰- برای مدل سازی شهر به عنوان یک سیستم عمومی، چه مواردی را باید مدنظر قرار داد؟

- <sup>۱</sup>۰ زیرسیستمهای هدایتگر، اطلاعاتی، کنترل شده
- <sup>۲ .</sup> تئوری عمومی سیستمها و سیستمهای تئوری عمومی
	- از زیرسیستمهای مدیریت، هدایتگر، کنترل شده  $\cdot^{\texttt{w}}$
- <sup>۰۴</sup> تئوریهای سیستمهای هدایتگر، مدیریتی، اطلاعاتی